## The **shapes** Macros,  $v1.0$

Donald P. Goodman III

#### July 18, 2015

#### Abstract

The shapes macros for METAPOST provide regular polygons, their corresponding reentrant stars, and images demonstrating fractions. These macros are quite configurable.

#### Contents

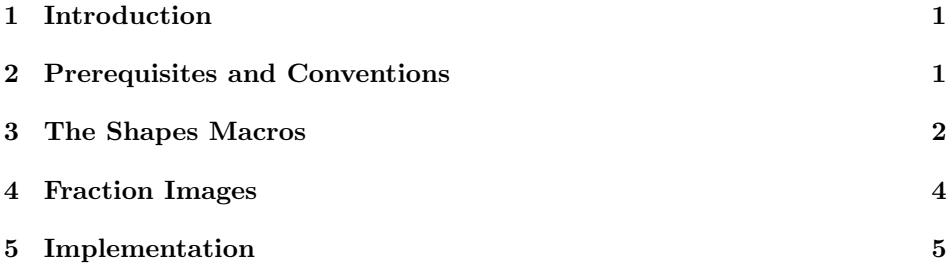

#### 1 Introduction

The shapes macros are not revolutionary, and in fact are quite simple; however, I spent some time generalizing them for a text I'm currently working on, and so I thought they might be useful for the general populace. They are divided into two main groups: regular polygons and their corresponding reentrant star shapes; and fractionals, circles divided into a certain number of parts with the desired fraction filled in.

This document was typeset in accordance with the docstrip utility, which allows the automatic extraction of code and documentation from the same document.

# 2 Prerequisites and Conventions

Some prerequesites for using this package are METAPOST itself (obviously). If you're using the package with LAT<sub>EX</sub>, the gmp package would probably be helpful; be sure to use the latex package option. These should be packaged in any reasonably modern LAT<sub>E</sub>X system, such as T<sub>E</sub>XLive or MikT<sub>E</sub>X.

This documentation assumes nothing about your personal T<sub>EX</sub> or METAPOST environment.  $\text{ConT} \text{F} \text{X}$ t and the various forms of LuaT $\text{F} \text{X}$  have METAPOST builtin; with pdfLAT<sub>EX</sub>, the author's choice, one can use the gmp package to include the source directly in one's document (that's what's been done in this documentation) or develop a simple script to compile them afterwards and include them in the source via \includegraphics (probably the quickest option, since compilation is done in advance). Here, we simply post the plain vanilla METAPOST code, and let you work out those details however you prefer.

#### 3 The Shapes Macros

We begin with the simple shapes macros, which are about as basic as they can be.

All of these shapes default to circles with a one inch diameter, so you can scaled them with that kept in mind.

The simplest case is with a regular polygon, like so:

 $modfig(6,0);$ draw modfigure;

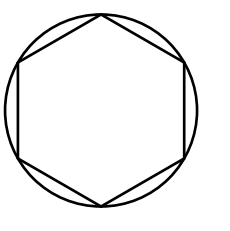

Of course, these drawn figures can be manipulated in the usual ways:

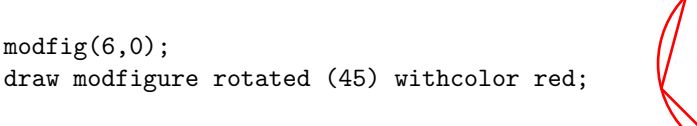

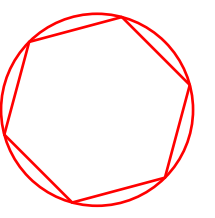

The two arguments to modfig are simple: the first tells the number of sides desired, while the second means no numbers are printed if 0, and print numbers if 1:

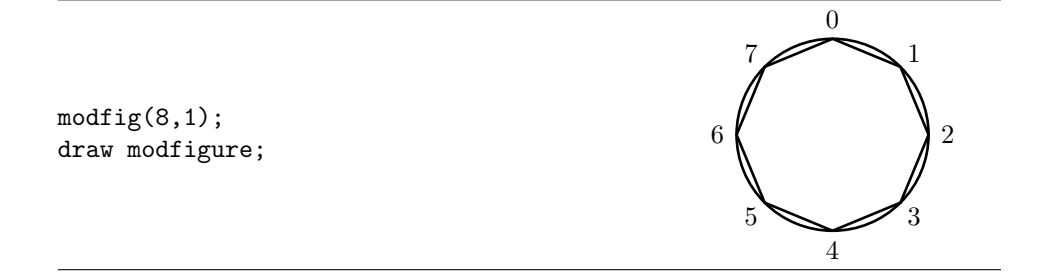

If you don't want the circle to be printed, simply tell METAPOST with modcircle := false; and it will not print it:

modcircle := false;  $modfig(8,1);$ draw modfigure;

modcircle defaults to true.

Notice that modfig doesn't care if there's a circle or not; if you want numbers on the vertices, it will print them there.

You can adjust the width of the lines by specifying modcirclepen and modshapepen:

modcirclepen := pencircle scaled 3; modshapepen := pencircle scaled 2;  $modfig(4,0);$ draw modfigure;

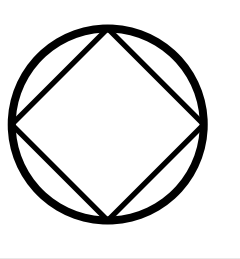

0

4

5

7

6

1

3

2

Both modcirclepen and modshapepen default to pencircle scaled 1.

We can do essentially the same thing with reentrant star figures with modstar. Unlike modfig, modstar takes three arguments: the number of vertices, whether or not you want those vertices numbered, and how many points you want to skip as you go around the circle.

modstar(11,1,3); draw modfigure;

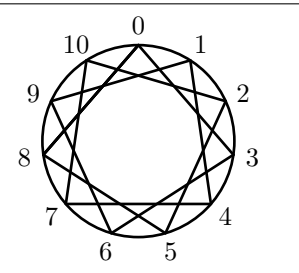

Note that the third argument actually skips  $n-1$  points, not n points. But all the same parameters we saw when looking at modfig will still work in the same way:

```
modcirclepen := pencircle scaled 1;
modshapepen := pencircle scaled 2;
modstar(11,1,4);draw modfigure;
```
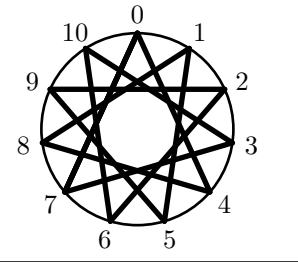

And that's about all there is to it.

### 4 Fraction Images

The following macros are useful for demonstrating the nature and size of fractions in a visible way. The name of the game here is fraccirc, which takes two arguments: the number of parts to be filled, and the number of parts in the whole:

fraccirc(7)(12); draw thefrac;

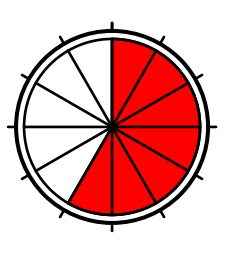

Note that, due to the internal implementation, these two arguments must each be enclosed in their own parentheses.

We can adjust these things as appropriate. For example, we can fill with blue rather than red, and use thicker lines:

```
fracfillcolor := blue;
fraccirclepen := pencircle scaled 1;
fractionpen := pencircle scaled 2;
fraccirc(4)(7);draw thefrac;
```
As the above example suggests, fracfillcolor gives the color with which the portion of the fraction should be filled; it defaults to red. fraccirclepen is the pen used to draw the circle around the fraction; it defaults to pencircle scaled 1.5. Finally, fractionpen is the pen used to draw the partition and the circle immediately surrounding them; it defaults to pencircle scaled 1.

### 5 Implementation

```
1 color fracfillcolor; fracfillcolor := red;
2 pen fraccirclepen; fraccirclepen := pencircle scaled 1.5;
3 pen fractionpen; fractionpen := pencircle scaled 1;
4 def fraccirc(suffix x)(expr y) =
5 radius := 1in;
6 ticklen := radius/24;
7 path circ; circ := fullcircle scaled radius;
8 pair p[]; pair q[]; pair r[]; pair s[];
9 p[0] := (0,0) shifted (0,radius/2);
10 q[0] := p[0] shifted (0, \text{ticklen});
11 r[0] := p[0] shifted (0, -ticklen);
12 s[0] := r[0];13 picture thefrac;
14 picture addition;
15 thefrac := image(pickup fraccirclepen; draw circ;);
16 addition := image(pickup fractionpen; draw p[0]-q[0];);
17 addto thefrac also addition;
18 for i=1 upto 12:
19 p[i] := p[i-1] rotatedaround ((0,0), -30);
20 q[i] := q[i-1] rotatedaround ((0,0), -30);
21 addition := image(pickup fractionpen; draw p[i]--q[i];);
22 addto thefrac also addition;
23 endfor;
24 addition := image(pickup fractionpen; draw (0,0) --r[0];);
25 addto thefrac also addition;
26 pair t; pair q;
27 addition := image(
28 t = r[0] rotatedaround ((0,0), -((360/y) * x)/2);
29 q = r[0] rotatedaround ((0,0), -((360/y) * x));30 fill r[0]--(0,0)--q..t..cycle withcolor fracfillcolor;
```

```
31 draw r[0]--(0,0)--q..t..cycle;
32 );
33 addto thefrac also addition;
34 for i=1 upto y:
35 r[i] := r[i-1] rotatedaround ((0,0),-(360/y));36 s[i] := r[i-1] rotatedaround ((0,0),-(360/y)/2);
37 addition := image(%)
38 pickup fractionpen;%
39 draw (0,0)--r[i];
40 draw r[i-1]..s[i]..r[i];
41 );
42 addto thefrac also addition;
43 endfor;
44 enddef;
45 % put in the pens for the modular shapes
46 boolean modcircle; modcircle := true;
47 pen modcirclepen; modcirclepen := pencircle scaled 1;
48 pen modshapepen; modshapepen := pencircle scaled 1;
49 def modstar(expr numpoints,numbers,numstar) =
50 picture modfigure;
51 if (modcircle = true):
52 modfigure := image(draw fullcircle scaled 1in withpen modcirclepen;);
53 else:
54 modfigure := image();
55 fi;
56 pickup modshapepen;
57 pair p[]; pair q[];
58 picture addition;
59 p[0] = (0,0.5in);
60 q[0] = (0, 0.6in);61 if (numbers = 1):
62 addition := image(label("0",q[0]));
63 addto modfigure also addition;
64 fi
65 for i=1 upto numpoints:
66 p[i] = p[i-1] rotatedaround ((0,0),-(360/numpoints));67 q[i] = q[i-1] rotatedaround ((0,0),-(360/numpoints));68 if (numbers = 1):
69 if (i <> numpoints):
70 addition := image(label(decimal i,q[i]));
71 addto modfigure also addition;
72 fi
73 fi
74 endfor
75 for i=0 upto numpoints:
76 if (i < numstar):
77 addition := image(%)
78 draw p[i]--p[i+numstar];
79 draw p[i]--p[numpoints - numstar + i];
80 );
```

```
81 addto modfigure also addition;
82 elseif (i >= (numstar*2)):
83 addition := image(draw p[i-numstar]--p[i]);
84 addto modfigure also addition;
85 fi
86 endfor
87 addto modfigure also addition;
88 enddef;
89 def modfig(expr numpoints,numbers) =
90 picture modfigure;
91 if (modcircle = true):
92 modfigure := image(draw fullcircle scaled 1in withpen modcirclepen);
93 else:
94 modfigure := image();
95 fi
96 pair p[]; pair q[];
97 picture addition;
98 pickup modshapepen;
99 p[0] = (0, 0.5in);100 \text{ q[0]} = (0, 0.6\text{in});101 if (numbers = 1):
102 addition := image(label("0",q[0]));
103 addto modfigure also addition;
104 fi
105 for i=1 upto numpoints:
106 \text{ p[i]} = p[i-1] \text{ rotatedaround } ((0,0), -(360/numpoints));107 q[i] = q[i-1] rotatedaround ((0,0),-(360/numpoints));
108 addition := image(draw p[i-1]-p[i]);
109 addto modfigure also addition;
110 if (numbers = 1):
111 if (i \Leftrightarrow numpoints):
112 addition := image(label(decimal i,q[i]));
113 addto modfigure also addition;
114 fi
115 fi
116 endfor;
117 enddef;
```